# **DuckCorp Infrastructure - Bug #513**

# **Mailman: DMARC checks are enabled and could fail**

2017-02-28 14:08 - Pierre-Louis Bonicoli

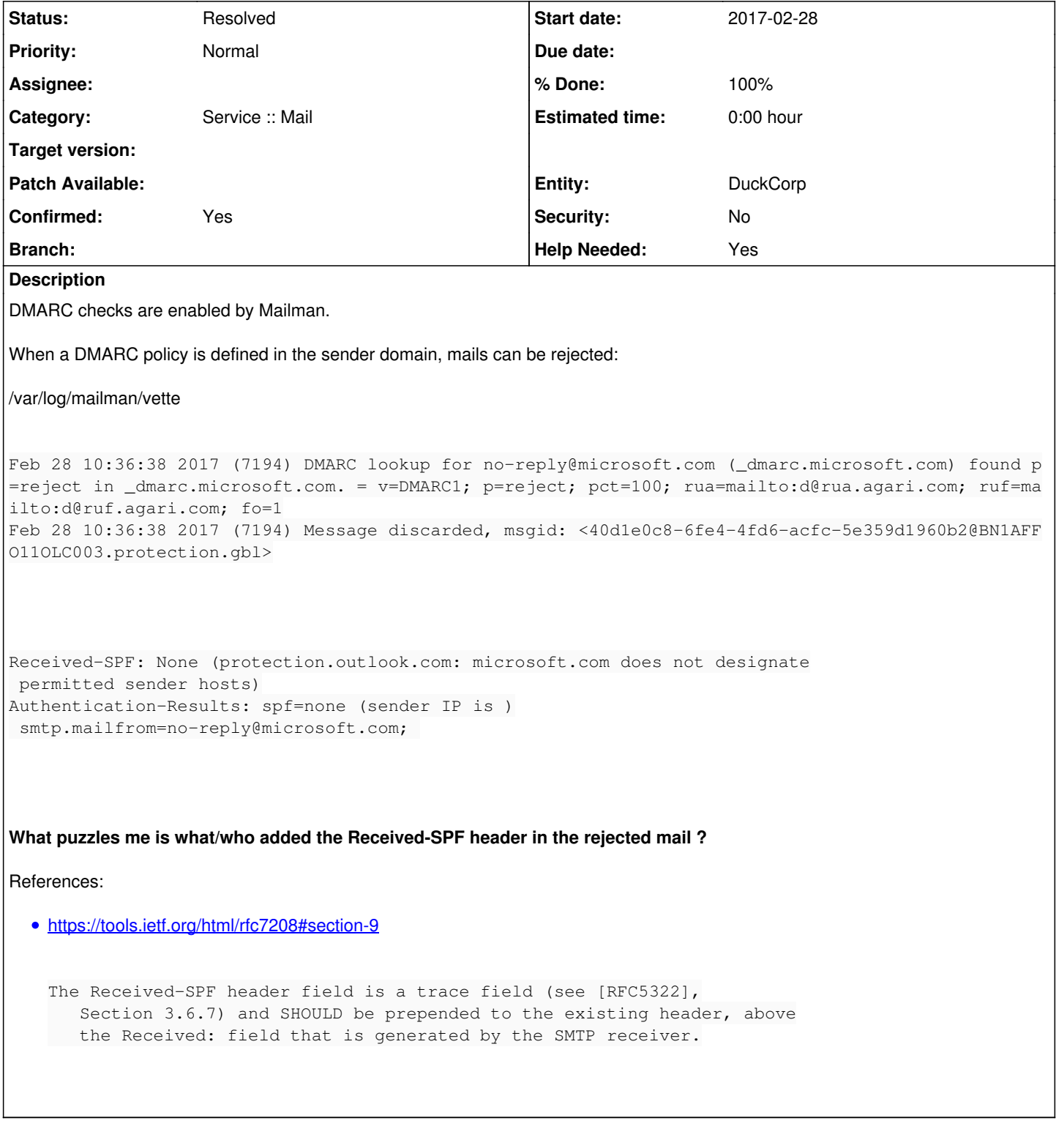

### **History**

### **#1 - 2017-02-28 14:36 - Pierre-Louis Bonicoli**

*- Status changed from Rejected to In Progress*

Because Authentication-Results header if above the Received header of BN1AFFO11HUB037.protection.gbl, the Authentication-Results header must have been added by BN1AFFO11HUB037.protection.gbl:

Received: from NAM01-BY2-obe.outbound.protection.outlook.com (mail-by2nam01on0065.outbound.protection.outlook. com [104.47.34.65]) (using TLSv1.2 with cipher ECDHE-RSA-AES256-SHA384 (256/256 bits)) (No client certificate requested) by mx1.duckcorp.org (Postfix) with ESMTPS id 3vXZnh6mw4z2J7j for <duck@duckcorp.org>; Tue, 28 Feb 2017 11:39:19 +0100 (CET) Authentication-Results: spf=none (sender IP is ) smtp.mailfrom=no-reply@microsoft.com; Received: from BN1AFFO11FD005.protection.gbl (10.58.52.55) by BN1AFFO11HUB037.protection.gbl (10.58.52.148) with Microsoft SMTP Server (version=TLS1\_2, cipher=TLS\_ECDHE\_RSA\_WITH\_AES\_256\_CBC\_SHA384\_P384) id 15.1.933.11; Tue, 28 Feb 2017 10:39:17 +0000 Received: from BL2FFO11WSS007 (207.46.163.209) by BN1AFFO11FD005.mail.protection.outlook.com (10.58.52.65) with Microsoft SMTP Server (version=TLS1\_0, cipher=TLS\_ECDHE\_RSA\_WITH\_AES\_256\_CBC\_SHA\_P384) id 15.1.933.11 via Frontend Transport; Tue, 28 Feb 2017 10:39:17 +0000

Because we don't do any SPF checks (I guess we should not trust SPF results of others), we should:

- either disable DMARC checks on Mailman
- or add SPF checks

I propose the former.

#### **#2 - 2017-02-28 15:31 - Pierre-Louis Bonicoli**

- *Status changed from In Progress to Resolved*
- *% Done changed from 0 to 100*

The configuration below had been added to /etc/mailman/mm\_cfg.py:

```
# Remove 'domainkey-signature', 'dkim-signature', 'authentication-results'
# headers
REMOVE_DKIM_HEADERS = 2
# With newer version of Mailman, 3 will allow to rename headers.
# Rename 'domainkey-signature', 'dkim-signature', 'authentication-results'
# headers, using 'X-Mailman-Original-' prefix.
```
and applied using: systemctl restart mailman.service.